## **CONFERENCE COMMITTEE REPORT FORM**

Austin, Texas

Honorable David Dewhurst President of the Senate

Honorable Joe Straus Speaker of the House of Representatives

Sirs:

We, Your Conference Committee, appointed to adjust the differences between the Senate and the House of Representatives on  $\begin{matrix} 16 & 36 \end{matrix}$ have had the same under consideration, and Representatives on \_ beg to report it back with the recommendation that it do pass in the form and text hereto attached.  $\lambda$ 

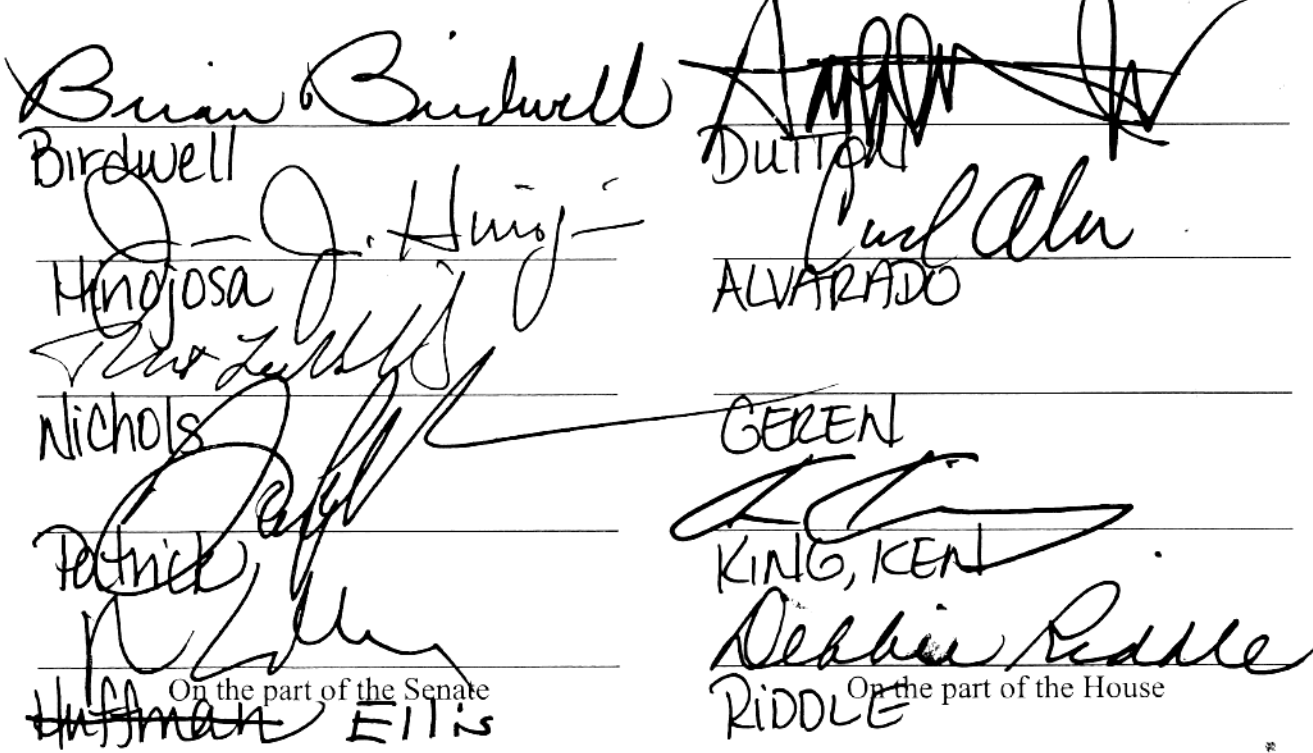

Note to Conference Committee Clerk:

Please type the names of the members of the Conference Committee under the lines provided for signature. Those members desiring to sign the report should sign each of the six copies. Attach a copy of the Conference Committee Report and a Section by Section side by side comparison to each of the six reporting forms. The original and two copies are filed in house of origin of the bill, and three copies in the other house.

09D 47

# **CONFERENCE COMMITTEE REPORT**

 $3<sup>rd</sup>$  Printing

H.B. No. 3361

A BILL TO BE ENTITLED

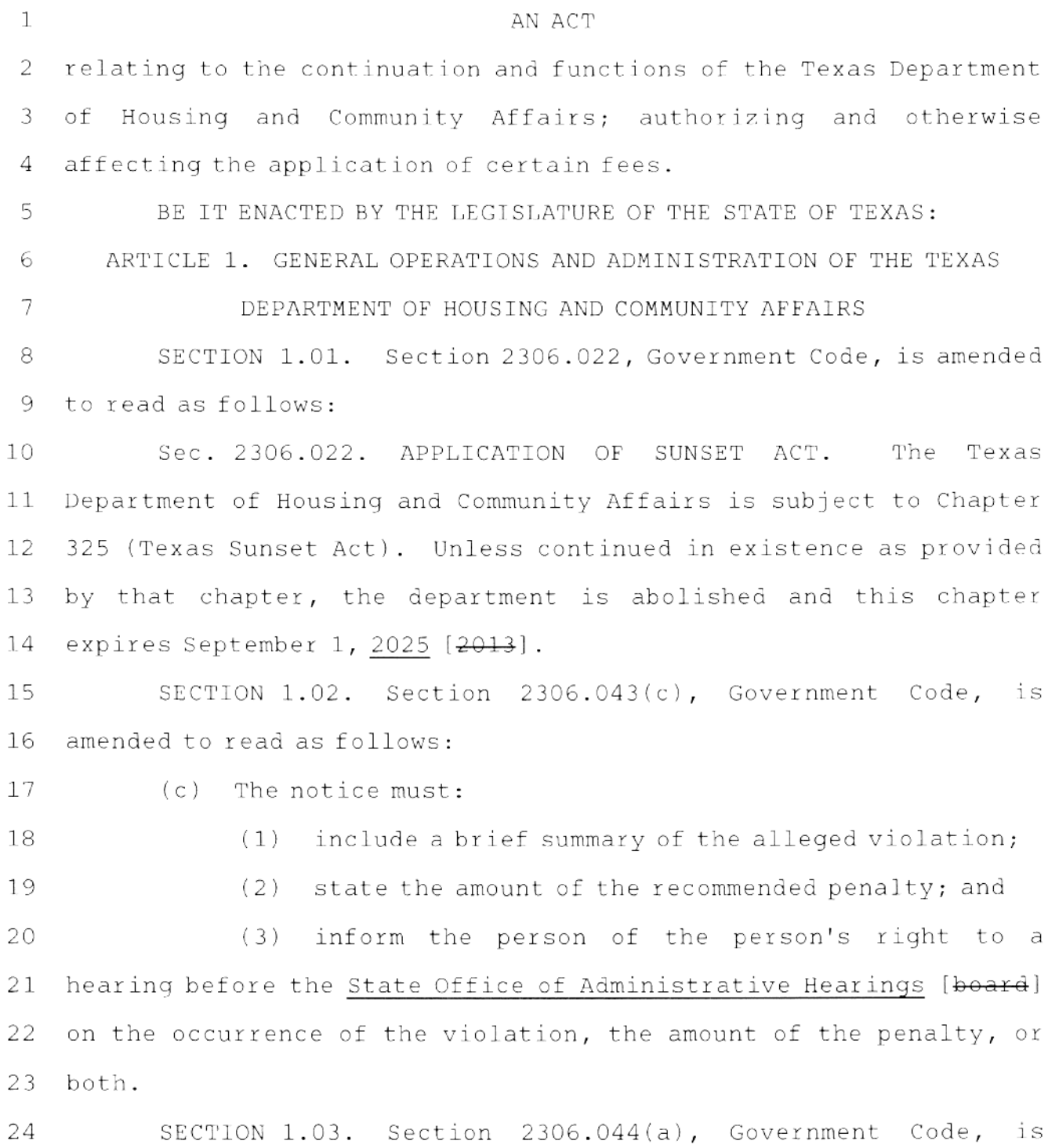

 $\sim$ 

 $\,1$ 

 $\mathbb{1}$ amended to read as follows: 2 (a) Not later than the 20th day after the date the person receives the notice, the person in writing may: 3 4 (1) accept the determination and recommended penalty 5 of the director; or (2) make a request for a hearing before the State 6  $\tau$ Office of Administrative Hearings [board] on the occurrence of the violation, the amount of the penalty, or both. 8 SECTION 1.04. Section 2306.045, Government Code, is amended 9  $10<sub>o</sub>$ to read as follows: Sec. 2306.045. HEARING. (a) If the person requests a  $11$ hearing before the State Office of Administrative Hearings [board]  $12$ 13 or fails to respond in a timely manner to the notice, the director shall set a hearing and give written notice of the hearing to the  $14$  $15$ person. 16  $(b)$ The State Office of Administrative Hearings [board] 17  $shall:$ 18  $(1)$  hold the hearing; [and] make findings of fact and conclusions of law 19  $(2)$ about the occurrence of the violation and the amount of a proposed 20 21 penalty; and (3) issue a proposal for decision regarding the 22 23 penalty and provide notice of the proposal to the board. 24 (c) Any administrative proceedings relating to the 25 imposition of a penalty under Section 2306.041 is a contested case 26 under Chapter 2001. 27 SECTION 1.05. Section 2306.046(a), Government Code, is

83R31646 JAM-D

 $\overline{2}$ 

is

an

is

amended to read as follows: (a) The board shall issue an order after receiving a proposal for decision from the State Office of Administrative Hearings under Section 2306.045. [Based on the findings of fact and conclusions of law, the board by order may.  $[$   $(1)$  find that a violation occurred and impose penalty, or  $[42)$  find that a violation did not occur. SECTION 1.06. Section 2306.049(a), Government Code, amended to read as follows: (a) Judicial review of a board order imposing administrative penalty is under the substantial evidence rule [by trial de novo]. SECTION 1.07. Section 2306.6721, Government Code, transferred to Subchapter B, Chapter 2306, Government Code, redesignated as Section 2306.0504, Government Code, and amended to read as follows: Sec. 2306.0504 [2306.6721]. DEBARMENT FROM PROGRAM PARTICIPATION. (a) The board by rule shall adopt a policy providing for the debarment of a person from participation in programs administered by the department [the low income housing tax credit program as described by this section]. (b) The department may debar a person from participation in a department [the] program on the basis of the person's past failure to comply with any condition imposed by the department in the administration of its programs [connection with the allocation of

27 housing tax credits].

 $\mathbf{1}$ 

2

3

4

5

6

7

8

9

 $10<sub>1</sub>$ 

 $11$ 

12

 $13$ 

14

15

16

17

18

19

20

21

 $22 -$ 

23

24

25

26

83R31646 JAM-D

H.B. No. 3361  $\mathbf{1}$ (c) The department shall debar a person from participation  $\overline{c}$ in a department [the] program if the person: (1) materially or repeatedly violates any condition 3 imposed by the department in connection with the administration of 4 a department program, including a material or repeated violation of 5 a land use restriction agreement regarding a development supported 6  $\boldsymbol{7}$ with a [allocation of] housing tax credit allocation [credits]; or 8 (2) is debarred from participation in federal housing 9 programs by the United States Department of Housing and Urban Development  $[+o+$ 10  $11$ [(3) is in material noncompliance with or has  $12$ repeatedly violated a land use restriction agreement regarding a development supported with a housing tax credit allocation]. 13  $14$ (d) A person debarred by the department from participation 15 in a department [the] program may appeal the person's debarment to 16 the board. 17 ARTICLE 2. LOW INCOME HOUSING TAX CREDIT PROGRAM SECTION 2.01. Section 2306.67021, Government Code, is 18 amended to read as follows: 19 Sec. 2306.67021. APPLICABILITY OF SUBCHAPTER. Except as 20 provided by Sections [Section] 2306.6703 and 2306.67071, this 21 subchapter does not apply to the allocation of housing tax credits 22 to developments financed through the private activity bond program. 23 24 SECTION 2.02. Subchapter DD, Chapter 2306, Government Code, 25 is amended by adding Section 2306.67071 to read as follows: 26 Sec. 2306.67071. ADDITIONAL APPLICATION REQUIREMENT: NOTICE, HEARING, AND RESOLUTION BY CERTAIN GOVERNING BODIES. (a) 27

Before submitting to the department an application for housing tax  $\mathbb{1}$ credits for developments financed through the private activity bond 2 program, including private activity bonds issued by the department, 3 4 the Texas State Affordable Housing Corporation, or a local issuer, 5 an applicant must provide notice of the intent to file the 6 application to:  $\overline{7}$ (1) the governing body of a municipality in which the 8 proposed development site is to be located; 9 (2) subject to Subdivision (3), the commissioners court of a county in which the proposed development site is to be 10  $11$ located, if the proposed site is to be located in an area of a county that is not part of a municipality; or  $1.2$  $13$  $(3)$  the commissioners court of a county in which the 14 proposed development site is to be located and the governing body of the applicable municipality, if the proposed site is to be located 15 in the extraterritorial jurisdiction of a municipality. 16 (b) A county or municipality, as applicable, shall hold a 17 18 hearing at which public comment may be made on the application. (c) The board may not approve an application for housing tax 19 20 credits for developments financed through the private activity bond program unless the applicant has submitted to the department a 21 22 certified copy of a resolution from each applicable governing body 23 described by Subsection (a). The resolution must certify that: 24 (1) notice has been provided to each governing body as required by Subsection (a); 25 26 (2) each governing body has had sufficient opportunity 27 to obtain a response from the applicant regarding any questions or

H.B. No. 3361

83R31646 JAM-D

 $\mathbb{1}$ concerns about the proposed development;  $\overline{c}$ (3) each governing body has held a hearing under Subsection (b); and 3  $\overline{4}$  $(4)$  after due consideration of the information provided by the applicant and public comment, the governing body 5 does not object to the proposed application. 6  $\overline{7}$ (d) The department by rule may provide for the time and 8 manner of the submission to the department of a resolution required 9 by Subsection (c). SECTION 2.03. Sections 2306.6710(b) and (f), Government 10  $11$ Code, are amended to read as follows: 12 (b) If an application satisfies the threshold criteria, the 13 department shall score and rank the application using a point 14 system that: 15 (1) prioritizes in descending order criteria 16 regarding: 17 (A) financial feasibility of the development based on the supporting financial data required in the application 18 that will include a project underwriting pro forma from the 19 20 permanent or construction lender: 21 (B) quantifiable community participation with respect to the development, evaluated on the basis of a resolution 22 concerning the development that is voted on and adopted by the 23 24 following, as applicable: 25 (i) the governing body of a municipality in which [written statements from any neighborhood organizations on 26 record with the state or county in which the development is to be 27

is to be located; 2  $\mathcal{S}$ (ii) subject to Subparagraph (iii), the 4 commissioners court of a county in which the proposed development site is to be located, if the proposed site is to be located in an 5 6 area of a county that is not part of a municipality; or  $\boldsymbol{7}$ (iii) the commissioners court of a county 8 in which the proposed development site is to be located and the governing body of the applicable municipality, if the proposed site 9 10 is to be located in the extraterritorial jurisdiction of a  $11$ municipality;  $12$  $(C)$  the income levels of tenants of the  $13$ development;  $14$ (D) the size and quality of the units; 15 (E) the commitment of development funding by local political subdivisions; 16 (F) [the level of community support for the 17 18 application, evaluated on the basis of written statements from the 19 state representative or the state senator that represents 20 district containing the proposed development site;  $21$  $[4G$ } the rent levels of the units; 22  $(G)$   $(\overline{H})$  the cost of the development by square 23 foot; 24  $(H)$   $(\overline{+1})$  the services to be provided to tenants 25 of the development; [and] 26  $(1)$   $(1)$   $(1)$  whether, at the time the complete 27 application is submitted or at any time within the two-year period

located and whose boundaries contain] the proposed development site

H.B. No. 3361

83R31646 JAM-D

preceding the date of submission, the proposed development site is  $\mathbf{1}$ located in an area declared to be a disaster under Section 418.014; 2 3 (J) quantifiable community participation with respect to the development, evaluated on the basis of written  $\overline{4}$ statements from any neighborhood organizations on record with the 5 state or county in which the development is to be located and whose 6 boundaries contain the proposed development site; and  $\tau$ 8 (K) the level of community support for the

H.B. No. 3361

 $\Theta$ application, evaluated on the basis of a written statement from the  $10<sub>1</sub>$ state representative who represents the district containing the  $11$ proposed development site;

12 (2) uses criteria imposing penalties on applicants or  $13<sup>7</sup>$ affiliates who have requested extensions of department deadlines relating to developments supported by housing tax credit 14 15 allocations made in the application round preceding the current 16 round or a developer or principal of the applicant that has been 17 removed by the lender, equity provider, or limited partners for its failure to perform its obligations under the loan documents or 18 19 limited partnership agreement; and

20 (3) encourages applicants to provide free notary public service to the residents of the developments for which the 21 allocation of housing tax credits is requested. 22

23 (f) In evaluating the level of community support for an 24 application under Subsection (b)(1)(K)  $[+b)+(1)+(F+)$ , the department 25 shall award:

26 (1) positive points for positive written statements 27 received;

 $\mathbf{1}$ (2) negative points for negative written statements  $\mathbf{2}$ received; and

3 (3) zero points for neutral statements received.  $\overline{4}$ SECTION 2.04. Section 2306.6717(a), Government Code, is 5 amended to read as follows:

(a) Subject to Section 2306.67041, the department shall 6 7 make the following items available on the department's website:

(1) as soon as practicable, any proposed application 8 submitted through the preapplication process established by this 9 10 subchapter;

 $11$ (2) before the 30th day preceding the date of the relevant board allocation decision, except as provided by  $12<sup>7</sup>$ Subdivision (3), the entire application, including all supporting 13 14 documents and exhibits, the application log, a scoring sheet providing details of the application score, and any other document  $15<sub>1</sub>$ 16 relating to the processing of the application;

17 (3) not later than the third working day after the date of the relevant determination, the results of each stage of the 18 19 application process, including the results of the application  $20$ scoring and underwriting phases and the allocation phase;

21 (4) before the 15th day preceding the date of board action on the amendment, notice of an amendment under Section  $22$ 23 2306.6712 and the recommendation of the director and monitor 24 regarding the amendment; and

(5) an appeal filed with the department or board under 25 26 Section 2306.0504 or 2306.6715 [or 2306.6721] and any other 27 document relating to the processing of the appeal.

SECTION 2.05. Section 2306.6719, Government Code, is  $\mathbf{1}$ amended by adding Subsections  $(c)$ ,  $(d)$ ,  $(e)$ , and  $(f)$  to read as  $\mathbf{2}^{\mathsf{I}}$ 3 follows: 4 (c) For a violation other than a violation that poses an 5 imminent hazard or threat to health and safety, the department must provide the owner of a development with the following periods to 6 7 correct a failure to comply with a condition or law described by 8 Subsection (a)  $(1)$  or  $(2)$ : 9 (1) 30 days for a failure to file the annual owner's 10 compliance report; and  $11$ (2) 90 days for any other failure to comply under this 12 section. (d) For good cause shown, the executive director may extend  $13<sup>1</sup>$ 14 the periods provided under Subsection (c). (e) Solely for purposes of determining eligibility to apply 15 16 for and receive financial assistance from the department, a 17 development may not be considered to be in noncompliance with an 18 applicable condition or law if the owner of the development takes 19 appropriate corrective action during the period provided under 20 Subsection (c).  $21$ (f) Notwithstanding Subsection (e), the department shall: 22 (1) submit to the applicable federal agency any report required by federal law regarding an owner's noncompliance with a 23 condition or law described by Subsection (a)(1) or (2); and 24 25 (2) for purposes of developing and administering the policy relating to debarment under Section 2306.0504, consider 26 27 recurring violations of a condition or law described by Subsection

H.B. No. 3361

(a) (1) or (2), including violations that are corrected during the  $\mathbf 1$ 2 applicable period provided under Subsection (c). 3 SECTION 2.06. Subchapter DD, Chapter 2306, Government Code,  $\overline{4}$ is amended by adding Section 2306.6739 to read as follows: Sec. 2306.6739. HOUSING TAX CREDITS FINANCED USING FEDERAL 5 EMERGENCY FUNDS. (a) To the extent the department receives federal 6 emergency funds that must be awarded by the department in the same  $\tau$ manner as and that are subject to the same limitations as awards of 8 housing tax credits, any reference in this chapter to the 9 10 administration of the housing tax credit program applies equally to the administration of the federal funds, subject to Subsection (b).  $11$ (b) Notwithstanding any other law, the department may 12 13 establish a separate application procedure for the federal emergency funds that does not follow the uniform application cycle 14 15 required by Section 2306.1111 or the deadlines established by Section 2306.6724, and any reference in this chapter to an 16 17 application period occurring in relation to those federal emergency funds refers to the period beginning on the date the department 18 begins accepting applications for the federal funds and continuing 19 20 until all of the available federal funds are awarded.  $21$ ARTICLE 3. MANUFACTURED HOUSING 22 SECTION 3.01. Section 2306.6022, Government Code, is 23 amended by adding Subsections (e) and (f) to read as follows: 24 (e) The division director may allow an authorized employee of the division to dismiss a complaint if an investigation 25 26 demonstrates that: 27  $(1)$  a violation did not occur; or

83R31646 JAM-D

H.B. No. 3361  $\mathbf{1}$  $(2)$  the subject of the complaint is outside the division's jurisdiction under this subchapter. 2 (f) An employee who dismisses a complaint under Subsection 3 (e) shall report the dismissal to the division director and the 4 board. The report must include a sufficient explanation of the 5 reason the complaint was dismissed. 6  $\overline{\mathcal{L}}$ SECTION 3.02. Subchapter AA, Chapter 2306, Government Code, 8 is amended by adding Section 2306.6023 to read as follows: Sec. 2306.6023. NEGOTIATED RULEMAKING AND ALTERNATIVE 9 DISPUTE RESOLUTION. (a) The division shall develop and implement a 10  $11$ policy to encourage the use of: 12 (1) negotiated rulemaking procedures under Chapter 2008 for the adoption of division rules; and 13 14 (2) appropriate alternative dispute resolution procedures under Chapter 2009 to assist in the resolution of 15 internal and external disputes under the division's jurisdiction. 16 17 (b) The division's procedures relating to alternative dispute resolution must conform, to the extent possible, to any 18 model guidelines issued by the State Office of Administrative 19 20 Hearings for the use of alternative dispute resolution by state  $21$ agencies. 22  $(c)$  The division shall: 23 (1) coordinate the implementation of the policy adopted under Subsection (a); 24 25 (2) provide training as needed to implement the procedures for negotiated rulemaking or alternative dispute 26 27 resolution; and

83R31646 JAM-D

 $\mathbf 1$ (3) collect data concerning the effectiveness of those  $\mathbf{2}$ procedures.

SECTION 3.03. Section 1201.003(17), Occupations Code, is 3 amended to read as follows:  $\overline{4}$ 

(17) "License holder" or "licensee" means a person who 5 holds a department-issued license as a manufacturer, retailer, 6 7 broker, [rebuilder,] salesperson, or installer.

8 SECTION 3.04. Sections 1201.055(a) and (b), Occupations Code, are amended to read as follows: 9

10 (a) With guidance from the federal Housing and Community Development Act of 1974 (42 U.S.C. Section 5301 et seq.) and from  $11$  $12$ the rules and regulations adopted under the National Manufactured  $13$ Housing Construction and Safety Standards Act of 1974 (42 U.S.C. 14 Section 5401 et seq.), the board shall establish fees as follows:

15 (1) if the department acts as a design approval 16 primary inspection agency, a schedule of fees for the review of 17 HUD-code manufactured home blueprints and supporting information, to be paid by the manufacturer seeking approval of the blueprints 18 19 and supporting information:

20 (2) except as provided by Subsection (e), a fee for the 21 inspection of each HUD-code manufactured home manufactured or assembled in this state, to be paid by the manufacturer of the home; 22 23 (3) a fee for the inspection of an alteration made to 24 the structure or plumbing, heating, or electrical system of a 25 HUD-code manufactured home, to be charged on an hourly basis and to be paid by the person making the alteration; 26

(4) a fee for the inspection of the rebuilding of a

27

H.B. No. 3361 salvaged manufactured home, to be paid by the *retailer* [rebuilder];  $\mathbf{1}$  $\overline{2}$ (5) a fee for the inspection of a used manufactured home to determine whether the home is habitable for the issuance of  $\overline{3}$ a new statement of ownership and location; and  $\overline{4}$ 5 (6) a fee for the issuance of a seal for a used mobile or HUD-code manufactured home. 6  $\tau$ (b) In addition to the fees imposed under Subsections 8 (a)(2), (3), and (4), a manufacturer or  $[\tau]$  a person making an 9 alteration, [or a rebuilder,] as appropriate, shall be charged for  $10$ the actual cost of travel of a department representative to and  $11$ from: 12 (1) the manufacturing facility, for an inspection 13 described by Subsection  $(a)(2)$ ; or 14 (2) the place of inspection, for an inspection 15 described by Subsection  $(a)(3)$  or  $(4)$ . SECTION 3.05. Section 1201.056, Occupations Code, is 16 amended to read as follows: 17 Sec. 1201.056. LICENSE FEES. (a) The board shall establish 18 19 fees for the issuance and renewal of licenses for: 20 (1) manufacturers; 21  $(2)$  retailers; (3) brokers; 22 23 (4) salespersons; and 24  $(5)$  [rebuilders, and 25  $[46]$  installers. (b) The board by rule may establish a fee for reprinting a 26  $27$ license issued under this chapter.

 $\mathbf 1$ SECTION 3.06. Sections 1201.101(e) and (f-1), Occupations Code, are amended to read as follows: 2

H.B. No. 3361

3 (e) A person may not repair, rebuild, or otherwise alter a  $\overline{4}$ salvaged manufactured home unless the person holds a [rebuilder's 5 ex] retailer's license.

(f-1) A retailer may not be licensed to operate more than 6. 7 [at a principal location and] one location [er more branch 8 docations] under a single license - provided, however, that a separate application must be made for each branch, and each branch 9 must be separately bonded].  $10<sup>-</sup>$ 

SECTION 3.07. Sections 1201.103(a) and (b), Occupations  $11$  $12<sub>1</sub>$ Code, are amended to read as follows:

13 (a) An applicant for a license as a manufacturer, retailer, 14 broker, [rebuilder,] or installer must file with the director a 15 license application containing:

(1) the legal name, address, and telephone number of 16 the applicant and each person who will be a related person at the 17 18 time the requested license is issued;

19 (2) all trade names, and the names of all other business organizations, under which the applicant does business 20  $21$ subject to this chapter, the name of each such business organization registered with the secretary of state, and the 22 address of such business organization; 23

24 (3) the dates on which the applicant became the owner and operator of the business; and  $25 -$ 

(4) the location to which the license will apply. 26 27 (b) A license application must be accompanied by:

H.B. No. 3361  $1\,$ (1) proof of the security required by this subchapter; 2  $[and]$ 3 (2) payment of the fee required for issuance of the 4 license; and 5 (3) the information and the cost required under 6 Section 1201.1031. 7 SECTION 3.08. Subchapter C, Chapter 1201, Occupations Code, is amended by adding Section 1201.1031 to read as follows: 8 Sec. 1201.1031. CRIMINAL HISTORY RECORD INFORMATION 9 REQUIREMENT FOR LICENSE. (a) The department shall require that an 10  $11$ applicant for a license or renewal of an unexpired license submit a 12 complete and legible set of fingerprints, on a form prescribed by 13 the board, to the department or to the Department of Public Safety 14 for the purpose of obtaining criminal history record information 15 from the Department of Public Safety and the Federal Bureau of Investigation. The applicant is required to submit a set of 16 fingerprints only once under this section unless a replacement set 17 is otherwise needed to complete the criminal history check required 18 19 by this section. 20 (b) The department shall refuse to issue a license to or renew the license of a person who does not comply with the 21 22 requirement of Subsection (a). 23 (c) The department shall conduct a criminal history check of 24 each applicant for a license or renewal of a license using 25 information: 26 (1) provided by the individual under this section; and 27  $(2)$  made available to the department by the Department

of Public Safety, the Federal Bureau of Investigation, and any  $\mathbf{1}$ other criminal justice agency under Chapter 411, Government Code. 2 3 (d) The department may enter into an agreement with the Department of Public Safety to administer a criminal history check 4 5 required under this section.

H.B. No. 3361

6 (e) The applicant shall pay the cost of a criminal history 7 check under this section.

8 SECTION 3.09. Section 1201.104(a), Occupations Code, is 9 amended to read as follows:

10 (a) Except as provided by Subsection (g), as a requirement  $11$ for a manufacturer's, retailer's, broker's, installer's, [salvage  $12<sup>°</sup>$ rebuilder's, or salesperson's license, a person who was not licensed or registered with the department or a predecessor agency 13 14 on September 1, 1987, must, not more than 12 months before applying 15 for the person's first license under this chapter, attend and 16 successfully complete eight hours of instruction in the law, 17 including instruction in consumer protection regulations.

18 SECTION 3.10. Section 1201.106(a), Occupations Code, is 19 amended to read as follows:

20 (a) An applicant for a license or a license holder shall  $21$ file a bond or other security under Section 1201.105 for the issuance or renewal of a license in the following amount: 22

23

 $(1)$  \$100,000 for a manufacturer;

24  $(2)$ \$50,000 for a retailer [retailer's principal  $25 \frac{1}{1}o$ cation];

26  $(3)$ [\$50,000 for each retailer's branch location, 27  $[44]$   $$50,000$  for a rebuilder.

83R31646 JAM-D

 $\mathbf 1$  $[+5+]$  \$50,000 for a broker; or  $\overline{2}$  $(4)$   $[46+]$  \$25,000 for an installer. 3 SECTION 3.11. Section 1201.110, Occupations Code, is amended to read as follows:  $\overline{4}$ Sec. 1201.110. SECURITY: DURATION. The department shall 5 maintain on file a security other than a bond canceled as provided 6.  $\tau$ by Section 1201.109(a) until the later of: 8 (1) the second anniversary of the date the 9 manufacturer, retailer, broker, or installer [7000 Febuilder]  $10<sup>°</sup>$ ceases doing business; or  $11$ (2) the date the director determines that a claim does  $12<sub>1</sub>$ not exist against the security. SECTION 3.12. Section 1201.116(a), Occupations Code, is  $13<sup>°</sup>$ 14 amended to read as follows: 15 (a) The department shall renew a license if, before the 16 expiration date of the license, the department receives the renewal 17 application and payment of the required fee as well as the cost 18 required under Section 1201.1031 [before the expiration date of the license]. 19 SECTION 3.13. Section 1201.357, Occupations Code, is 20  $21$ amended by adding Subsection (b-1) to read as follows: (b-1) As authorized by Section 1201.6041, the director may 22 order a manufacturer, retailer, or installer, as applicable, to pay 23 24 a refund directly to a consumer as part of an agreed order described by Subsection (b) instead of or in addition to instituting an 25 administrative action under this chapter. 26 27 SECTION 3.14. Section 1201.461(d), Occupations Code, is

83R31646 JAM-D

 $\mathbf{1}$ amended to read as follows: 2 (d) A person may not sell, convey, or otherwise transfer to a consumer in this state a manufactured home that is salvaged. A 3 4 salvaged manufactured home may be sold only to a licensed retailer 5  $[0 + 1]$ icensed rebuilder]. SECTION 3.15. Subchapter M, Chapter 1201, Occupations Code, 6 is amended by adding Section 1201.6041 to read as follows:  $\tau$ Sec. 1201.6041. DIRECT CONSUMER COMPENSATION. (a) Instead 8 of requiring a consumer to apply for compensation from the trust 9  $10<sub>1</sub>$ fund under Subchapter I, the director may order a manufacturer, retailer, broker, or installer, as applicable, to pay a refund  $11$ 12 directly to a consumer who sustains actual damages resulting from 13 an unsatisfied claim against a licensed manufacturer, retailer, broker, or installer if the unsatisfied claim results from a 14 15 violation of: 16  $(1)$  this chapter; 17 (2) a rule adopted by the director; (3) the National Manufactured Housing Construction 18 and Safety Standards Act of 1974 (42 U.S.C. Section 5401 et seq.); 19 (4) a rule or regulation of the United States 20 Department of Housing and Urban Development; or 21 22 (5) Subchapter E, Chapter 17, Business & Commerce 23 Code. 24 (b) For purposes of this section, the refund of a consumer's actual damages is determined according to Section 1201.405. 25 26 (c) The director shall prepare information for notifying consumers of the director's option to order a direct refund under 27

83R31646 JAM-D

this section, shall post the information on the department's  $\mathbf{1}$ Internet website, and shall make printed copies available on 2 3 request. SECTION 3.16. Sections  $1201.610(a)$ , (b), and (f), 4 Occupations Code, are amended to read as follows: 5 (a) The [If the director has reasonable cause to believe 6  $\overline{7}$ that a person-licensed under this chapter has violated or is about to violate any provision of this chapter or rules adopted by the 8 9 department under this chapter, the] director may issue without 10 notice and hearing an order to cease and desist from continuing a  $11$ particular action or an order to take affirmative action, or both, to enforce compliance with this chapter if the director has 12  $13$ reasonable cause to believe that a person has violated or is about 14 to violate any provision of this chapter or a rule adopted under

15 this chapter.

16 (b) The director may issue an order to any person [licensee] 17 to cease and desist from violating any law, rule, or written 18 agreement or to take corrective action with respect to any such violations if the violations in any way are related to the sale, 19 financing, or installation of a manufactured home or the providing 20 of goods or services in connection with the sale, financing, or 21 installation of a manufactured home unless the matter that is the 22 basis of such violation is expressly subject to inspection and 23 24 regulation by another state agency; provided, however, that if any matter involves a law that is subject to any other administration or 25 26 interpretation by another agency, the director shall consult with  $27$ the person in charge of the day-to-day administration of that

 $\perp$ agency before issuing an order.

(f) If a person licensed under this chapter fails to pay an  $\overline{2}$ 3 administrative penalty that has become final or fails to comply with an order of the director that has become final, in addition to  $\overline{4}$ any other remedy provided by law, the director, after not less than 5 10 days' notice to the person, may without a prior hearing suspend 6  $7^{\circ}$ the person's license. The suspension shall continue until the 8 person has complied with the cease and desist order or paid the 9 administrative penalty. During the period of suspension, the 10 person may not perform any act requiring a license under this chapter, and all compensation received by the person during the  $11$  $12<sup>2</sup>$ period of suspension is subject to forfeiture to the person from  $13<sup>7</sup>$ whom it was received.

SECTION 3.17. Section 1302.061, Occupations Code, is 14 15 amended to read as follows:

Sec. 1302.061. MANUFACTURED HOMES. This chapter does not 16 17 apply to a person or entity licensed as a manufacturer, retailer, [rebuilder,] or installer under Chapter 1201 and engaged 18 exclusively in air conditioning and refrigeration contracting for 19 manufactured homes if the installation of air conditioning 20 21 components at the site where the home will be occupied is performed by a person licensed under this chapter. 22

23

ARTICLE 4. WEATHERIZATION ASSISTANCE PROGRAM

24 SECTION 4.01. Section 39.905(f), Utilities Code, is amended 25 to read as follows:

(f) Unless funding is provided under Section 39.903, each 26 27 unbundled transmission and distribution utility shall include in

H.B. No. 3361 its energy efficiency plan a targeted low-income energy efficiency  $\mathbf{1}$ program as described by Section 39.903(f)(2), and the savings 2 3 achieved by the program shall count toward the transmission and  $\overline{4}$ distribution utility's energy efficiency goal. The commission shall determine the appropriate level of funding to be allocated to 5 both targeted and standard offer low-income energy efficiency 6 programs in each unbundled transmission and distribution utility  $\tau$ 8 service area. The level of funding for low-income energy  $\mathcal{Q}$ efficiency programs shall be provided from money approved by the  $10<sup>°</sup>$ commission for the transmission and distribution utility's energy  $11$ efficiency programs. The commission shall ensure that annual 12 expenditures for the targeted low-income energy efficiency programs of each unbundled transmission and distribution utility 13 are not less than 10 percent of the transmission and distribution 14 15 utility's energy efficiency budget for the year. A targeted 16 low-income energy efficiency program must comply with the same 17 audit requirements that apply to federal weatherization 18 subrecipients. In an energy efficiency cost recovery factor proceeding related to expenditures under this subsection, the 19 commission shall make findings of fact regarding whether the 20  $21$ utility meets requirements imposed under this subsection. The 22 state agency that administers the federal weatherization assistance program shall [provide reports as required by the 23 24 commission to provide the most current information available on energy and peak demand savings achieved in each transmission and 25 distribution utility service area. The agency shall] participate 26 in energy efficiency cost recovery factor proceedings related to 27

H.B. No. 3361 expenditures under this subsection to ensure that targeted  $\mathbf 1$ low-income weatherization programs are consistent with federal  $\mathcal{D}$ weatherization programs and adequately funded. 3

SECTION 5.01. The following provisions of the Government 5 6 Code are repealed:

ARTICLE 5. REPEALER

 $\overline{7}$ 

8

 $\overline{4}$ 

 $(2)$  Section 2306.560 $(d)$ .

 $(1)$  Section 2306.255(h); and

 $\Theta$ 

ARTICLE 6. TRANSITION PROVISIONS

10 SECTION 6.01. The change in law made by this Act to Sections 2306.043, 2306.044, 2306.045, 2306.046, and 2306.049, Government  $11$ Code, applies only to a violation committed on or after the  $12<sub>1</sub>$ effective date of this Act. A violation committed before the  $13$ effective date of this Act is governed by the law in effect when the  $14$ violation was committed, and the former law is continued in effect 15 16 for that purpose.

17 SECTION 6.02. The change in law made by this Act to Section 18 2306.6022, Government Code, applies only to a complaint filed on or after the effective date of this Act. A complaint filed before the 19 effective date of this Act is governed by the law in effect at the 20 time the complaint was filed, and the former law is continued in  $21$ 22 effect for that purpose.

SECTION 6.03. The changes in law made by this Act in 23 amending Section 2306.6710, Government Code, and adding Section 24 2306.67071, Government Code, apply only to an application for low  $25 -$ 26 income housing tax credits that is submitted to the Texas Department of Housing and Community Affairs during an application 27

 $\mathbf 1$ cycle that begins on or after the effective date of this Act. An  $\overline{2}$ application that is submitted during an application cycle that began before the effective date of this Act is governed by the law 3 in effect at the time the application cycle began, and the former  $\overline{4}$ 5 law is continued in effect for that purpose.

H.B. No. 3361

6 SECTION 6.04. Notwithstanding Sections 1201.101(f-1) and 7 1201.106(a), Occupations Code, as amended by this Act, a retailer 8 licensed to operate one or more branch locations on or before the 9 effective date of this Act is not required to comply with the changes in law made by those sections until March 1, 2014. 10

SECTION 6.05. (a) The change in law made by this Act in  $11$ amending Sections 1201.103 and 1201.104, Occupations Code, applies 12 only to an application for a license filed with the executive  $13<sub>1</sub>$ 14 director of the manufactured housing division of the Texas  $15<sub>1</sub>$ Department of Housing and Community Affairs on or after the effective date of this Act. An application for a license filed 16 before that date is governed by the law in effect on the date the 17 application was filed, and the former law is continued in effect for 18 19 that purpose.

20 (b) The change in law made by this Act in adding Section 1201.1031, Occupations Code, applies only to an application for a 21 license or license renewal filed with the executive director of the 22 manufactured housing division of the Texas Department of Housing 23 24 and Community Affairs on or after the effective date of this Act. 25 An application for a license or license renewal filed before that date is governed by the law in effect on the date the application 26 27 was filed, and the former law is continued in effect for that

 $\rightarrow$   $\rightarrow$   $\rightarrow$   $\pm$ 

1 purpose.

 $\gamma\rightarrow\gamma\gamma$  ,  $\theta\gamma$ 

(c) The change in law made by this Act in amending Section  $\overline{2}$ 1201.116, Occupations Code, applies only to an application for a 3 license renewal filed with the executive director of the  $\overline{4}$ manufactured housing division of the Texas Department of Housing 5 and Community Affairs on or after the effective date of this Act. 6  $7\,$ An application for a license renewal filed before that date is governed by the law in effect on the date the application was filed, 8 and the former law is continued in effect for that purpose. 9 10 ARTICLE 7. EFFECTIVE DATE

 $11$ SECTION 7.01. This Act takes effect September 1, 2013.

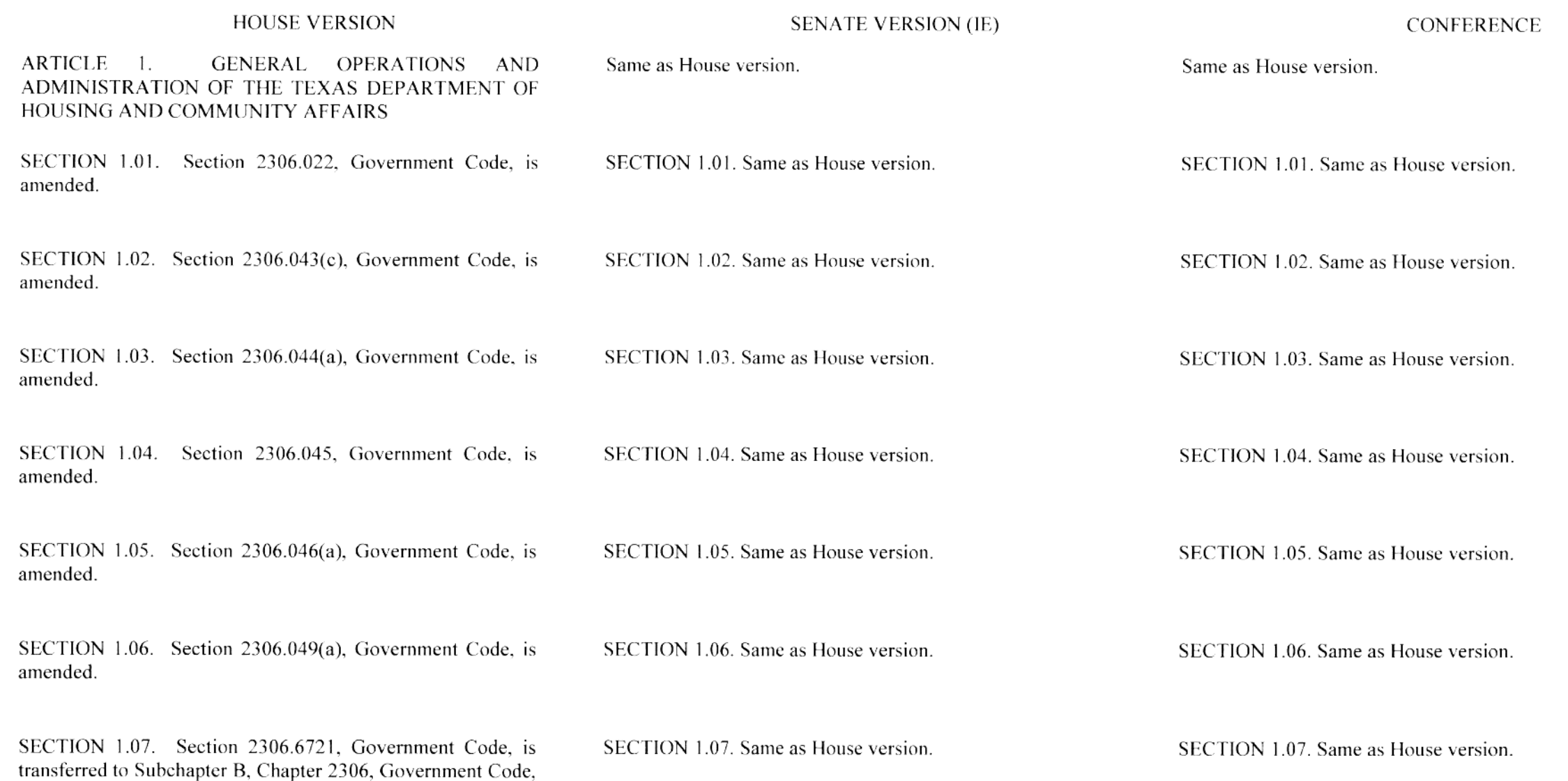

 $\overline{\phantom{a}}$  .

 $\mathcal{L}^{\text{max}}_{\text{max}}$  and  $\mathcal{L}^{\text{max}}_{\text{max}}$ 

 $\frac{1}{2} \frac{1}{2} \frac{1}{2}$ 

#### **HOUSE VERSION**

## **SENATE VERSION (IE)**

**CONFERENCE** 

redesignated as Section 2306.0504, Government Code, and amended.

SECTION 1.08. Subchapter P, Chapter 2306, Government Code, is amended by adding Section 2306.3591 to read as follows:

Sec. 2306.3591. **ADDITIONAL APPLICATION REOUIREMENT:** NOTICE. **HEARING AND** RESOLUTION BY CERTAIN GOVERNING BODIES (a) Not later than the 60th day before submitting to the department an application for the issuance of private activity bonds, an applicant must provide notice of the intent to file the application to:

 $(1)$  the municipality in which any part of the proposed development is to be located:

(2) the county in which the proposed development is to be located if any part of the development is to be located in an area of a county that is not part of a municipality; and

(3) the municipality and county in which the proposed development is to be located if any part of the development is located in the extraterritorial jurisdiction of a municipality.

(b) Not later than the 30th day after receiving notice under Subsection (a), a county or municipality, as applicable, shall provide for public comment on the application at a hearing held in compliance with Chapter 551, Government Code.

(c) In addition to the application information otherwise required under this subchapter, an application for the issuance of private activity bonds must be accompanied by a certified copy of a resolution from each governing body described by Subsection (a). The resolution must certify that:

(1) notice has been provided to the governing body as

No equivalent provision.

Same as Senate version.

## **HOUSE VERSION**

## **SENATE VERSION (IE)**

**CONFERENCE** 

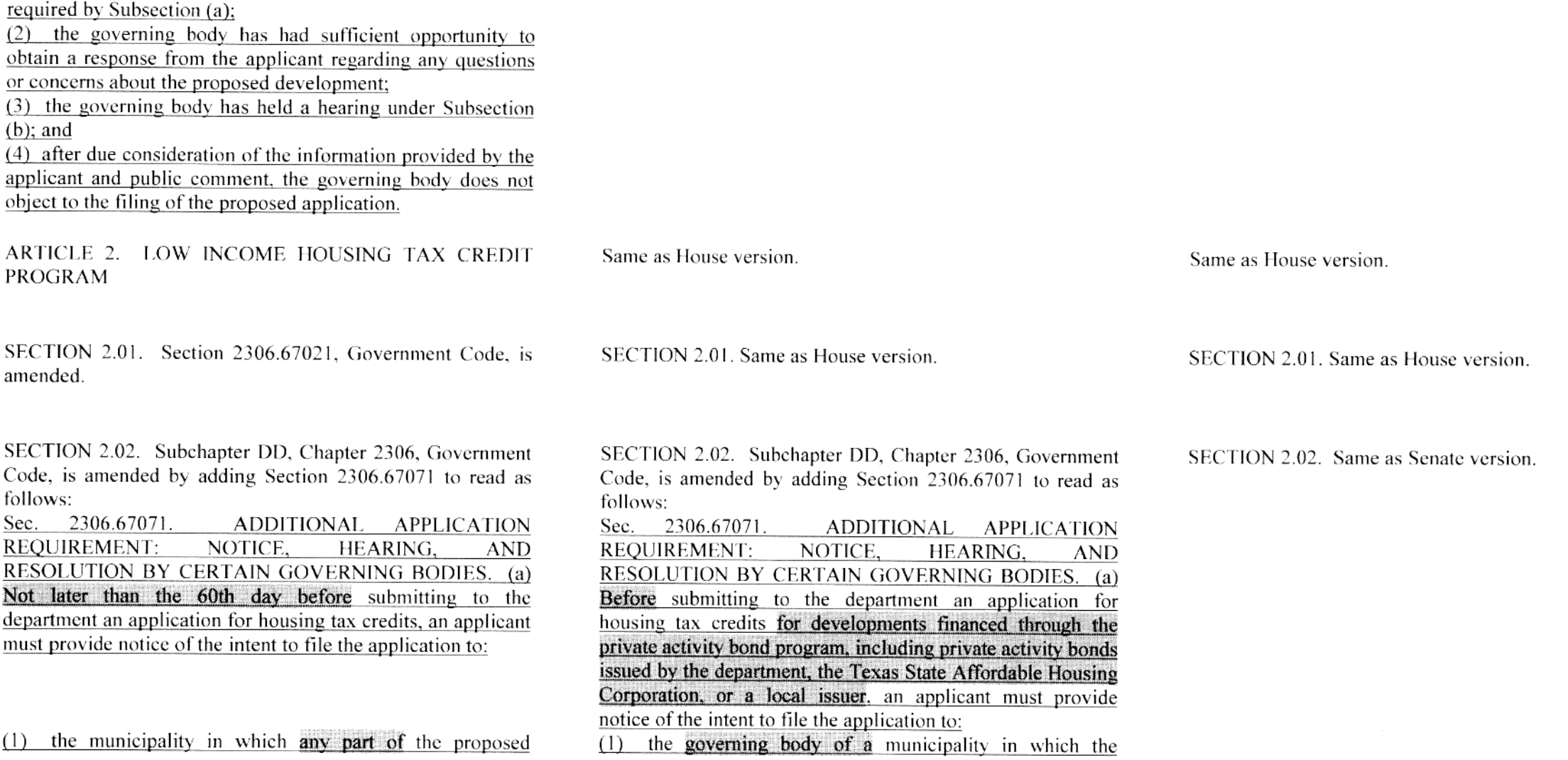

## **HOUSE VERSION**

## **SENATE VERSION (IE)**

development is to be located:

(2) the county in which the proposed development is to be located if any part of the development is to be located in an area of a county that is not part of a municipality: and

the **municipality and** county in which the proposed  $(3)$ development is to be located if any part of the development is to be located in the extraterritorial jurisdiction of a municipality.

(b) Not later than the 30th day after receiving notice under Subsection (a), a county or municipality, as applicable, shall provide for public comment on the application at a hearing held in compliance with Chapter 551.

(c) In addition to the application information otherwise required under this subchapter, an application for housing tax credits must be accompanied by a certified copy of a resolution from each applicable governing body described by Subsection (a). The resolution must certify that:

(1) notice has been provided to each governing body as required by Subsection (a):

(2) each governing body has had sufficient opportunity to obtain a response from the applicant regarding any questions or concerns about the proposed development;

(3) each governing body has held a hearing under Subsection  $(b)$ ; and

(4) after due consideration of the information provided by the applicant and public comment, the governing body does not object to the filing of the proposed application.

(d) A preapplication submitted under Section 2306.6704 is not considered an application for purposes of this section.

proposed development site is to be located: (2) subject to Subdivision (3), the commissioners court of a county in which the proposed development site is to be located, if the **proposed site** is to be located in an area of a county that is not part of a municipality; or  $(3)$  the commissioners court of a county in which the proposed development site is to be located and the governing body of the applicable municipality, if the proposed site is to be located in the extraterritorial jurisdiction of a municipality. (b)  $\overline{A}$  county or municipality, as applicable, shall hold a hearing at which public comment may be made on the application.

(c) The board may not approve an application for housing tax credits for developments financed through the private activity bond program unless the applicant has submitted to the department a certified copy of a resolution from each applicable governing body described by Subsection (a). The resolution must certify that: (1) notice has been provided to each governing body as

required by Subsection (a):

(2) each governing body has had sufficient opportunity to obtain a response from the applicant regarding any questions or concerns about the proposed development:

(3) each governing body has held a hearing under Subsection  $(b)$ ; and

(4) after due consideration of the information provided by the applicant and public comment, the governing body does not object to the proposed application. [FA1 by Birdwell]

(d) The department by rule may provide for the time and manner of the submission to the department of a resolution

**CONFERENCE** 

## **HOUSE VERSION**

## **SENATE VERSION (IE)**

## required by Subsection (c).

SECTION 2.03. Section 2306.6710(b), Government Code, is amended to read as follows:

(b) If an application satisfies the threshold criteria, the department shall score and rank the application using a point system that:

 $(1)$  prioritizes in descending order criteria regarding:

(A) financial feasibility of the development based on the supporting financial data required in the application that will include a project underwriting pro forma from the permanent or construction lender:

(B) quantifiable community participation with respect to the development, evaluated on the basis of a resolution concerning the development that is voted on and adopted by the following, as applicable:

SECTION 2.03. Section 2306.6710(b). Government Code, is amended to read as follows:

**CONFERENCE** 

(b) If an application satisfies the threshold criteria, the department shall score and rank the application using a point system that:

(1) prioritizes in descending order criteria regarding:

(A) financial feasibility of the development based on the supporting financial data required in the application that will include a project underwriting pro forma from the permanent or construction lender:

(B) quantifiable community **participation** with respect to the development, evaluated on the basis of a resolution concerning the development that is voted on and adopted by the following, as applicable:

(i) the governing body of  $\frac{1}{2}$  municipality in which [written] statements from any neighborhood organizations on record with the state or county in which the development is to be located and whose boundaries contain the proposed development site is to be located;

(ii) subject to Subparagraph (iii), the commissioners court of **a** county in which the proposed development site is to be

(i) the governing body of  $\ddot{a}$  municipality in which [written] statements from any neighborhood organizations on record with the state or county in which the development is to be located and whose boundaries contain the proposed development site is to be located:

(ii) subject to Subparagraph (iii), the commissioners court of a county in which the proposed development site is to be

SECTION 2.03. Section 2306.6710. Government Code. is amended by amending Subsections (b) and (f) and adding Subsection  $(g)$  to read as follows:

(b) If an application satisfies the threshold criteria, the department shall score and rank the application using a point system that:

(1) prioritizes in descending order criteria regarding:

(A) financial feasibility of the development based on the supporting financial data required in the application that will include a project underwriting pro forma from the permanent or construction lender:

 $(B)$  quantifiable community support [participation] with respect to the development, evaluated on the basis of:

(i) a written statement from the state representative or the state senator who represents the district containing the proposed development site: or

(ii) only if neither a state representative nor a state senator provides a written statement expressing either support or opposition under Subparagraph (i) before the date specified by the department under Subsection  $(g)(1)$ , a resolution concerning the development that is voted on and adopted by:

 $\overline{(a)}$  the governing body of the municipality in which any part of [written statements from any neighborhood organizations on record with the state or county in which the development is to be located and whose boundaries contain the proposed development site is to be located:

(b) the commissioners court of the county in which the proposed development site is to be located, if any part of the

## **HOUSE VERSION**

proposed site is to be located in an area of a county that is not part of a municipality; or

(c) the governing bodies of the municipality and county in which the proposed development site is to be located, if any part of the proposed site is to be located in the extraterritorial jurisdiction of a municipality:

(C) the income levels of tenants of the development:

(D) the size and quality of the units:

(E) the commitment of development funding by local political subdivisions:

(F) Ithe level of community support for the application. evaluated on the basis of written statements from the state representative or the state senator that represents the district eontaining the proposed development site:

 $[$ (G)] the rent levels of the units:

 $(G)$  [ $(H)$ ] the cost of the development by square foot:

 $(H)$   $[H]$  the services to be provided to tenants of the development; [and]

(I)  $[\downarrow \rightarrow]$  whether, at the time the complete application is submitted or at any time within the two-year period preceding the date of submission, the proposed development site is located in an area declared to be a disaster under Section 418.014; and

(J) quantifiable community participation with respect to the development, evaluated on the basis of written statements from any neighborhood organizations on record with the state or county in which the development is to be located and whose boundaries contain the proposed development site;

## **SENATE VERSION (IE)**

located, if the proposed site is to be located in an area of a county that is not part of a municipality: or

(iii) the commissioners court of a county in which the proposed development site is to be located and the governing body of the applicable municipality, if the proposed site is to

be located in the extraterritorial iurisdiction of a municipality:

(C) the income levels of tenants of the development;

(D) the size and quality of the units:

(E) the commitment of development funding by local political subdivisions:

 $(F)$  [the level of community support for the application, evaluated on the basis of written statements from the state representative or the state senator that represents the district containing the proposed development site:

 $[\text{ }(\text{ }6)]$  the rent levels of the units:

 $(G)$  [ $(H)$ ] the cost of the development by square foot:

 $(H)$   $[H]$  the services to be provided to tenants of the development; [and]

(I)  $[\downarrow \downarrow]$  whether, at the time the complete application is submitted or at any time within the two-year period preceding the date of submission, the proposed development site is located in an area declared to be a disaster under Section 418.014; and

(J) quantifiable community participation with respect to the development, evaluated on the basis of written statements from any neighborhood organizations on record with the state or county in which the development is to be located and whose boundaries contain the proposed development site:

## **CONFERENCE**

located, if the proposed site is to be located in an area of a county that is not part of a municipality: or

(iii) the commissioners court of a county in which the proposed development site is to be located and the governing body of the applicable municipality, if the proposed site is to be located in the extraterritorial jurisdiction of a municipality:

 $(C)$  the income levels of tenants of the development;

(D) the size and quality of the units:

the commitment of development funding by local (E) = political subdivisions:

(F) [the level of community support for the application. evaluated on the basis of written statements from the state representative or the state senator that represents the district containing the proposed development site:

 $[ (G) ]$  the rent levels of the units:

 $(G)$  [ $(H)$ ] the cost of the development by square foot:

 $(H)$   $[H]$  the services to be provided to tenants of the development: [and]

(I)  $[\downarrow \rightarrow]$  whether, at the time the complete application is submitted or at any time within the two-year period preceding the date of submission, the proposed development site is located in an area declared to be a disaster under Section 418.014:

(J) quantifiable community participation with respect to the development, evaluated on the basis of written statements from any neighborhood organizations on record with the state or county in which the development is to be located and whose boundaries contain the proposed development site; and  $(K)$  the level of community support for the application. evaluated on the basis of a written statement from the state representative who represents the district containing the

#### **HOUSE VERSION**

(2) uses criteria imposing penalties on applicants or affiliates who have requested extensions of department deadlines relating to developments supported by housing tax credit allocations made in the application round preceding the current round or a developer or principal of the applicant that has been removed by the lender, equity provider, or limited partners for its failure to perform its obligations under the loan documents or limited partnership agreement; and

(3) encourages applicants to provide free notary public service to the residents of the developments for which the allocation of housing tax credits is requested.

(f) In evaluating the level of community support for an application under Subsection  $(b)(1)(B)(i)$   $[(b)(1)(F)]$ , the department shall award:

(1) positive points for positive written statements received:

(2) negative points for negative written statements received; and

(3) zero points for neutral statements received.

(g) The department by rule shall specify the dates by which: (1) a state representative or state senator must provide a

written statement for consideration under Subsection  $(b)(1)(B)(i)$ ; and

 $(2)$  the governing body of a municipality or the commissioners court of a county must adopt a resolution for consideration under Subsection (b)(1)(B)(ii).

SECTION 2.04. Section 2306.6717(a), Government Code, is amended.

## **SENATE VERSION (IE)**

(2) uses criteria imposing penalties on applicants or affiliates who have requested extensions of department deadlines relating to developments supported by housing tax credit allocations made in the application round preceding the current round or a developer or principal of the applicant that has been removed by the lender, equity provider, or limited partners for its failure to perform its obligations under the loan documents or limited partnership agreement; and

(3) encourages applicants to provide free notary public service to the residents of the developments for which the allocation of housing tax credits is requested.

#### **CONFERENCE**

## proposed development site:

(2) uses criteria imposing penalties on applicants or affiliates who have requested extensions of department deadlines relating to developments supported by housing tax credit allocations made in the application round preceding the current round or a developer or principal of the applicant that has been removed by the lender, equity provider, or limited partners for its failure to perform its obligations under the loan documents or limited partnership agreement; and

(3) encourages applicants to provide free notary public service to the residents of the developments for which the allocation of housing tax credits is requested.

(f) In evaluating the level of community support for an application under Subsection  $(b)(1)(K)$   $[(b)(1)(F)]$ , the department shall award:

(1) positive points for positive written statements received;

(2) negative points for negative written statements received; and

(3) zero points for neutral statements received.

SECTION 2.04. Same as House version.

SECTION 2.04. Same as House version.

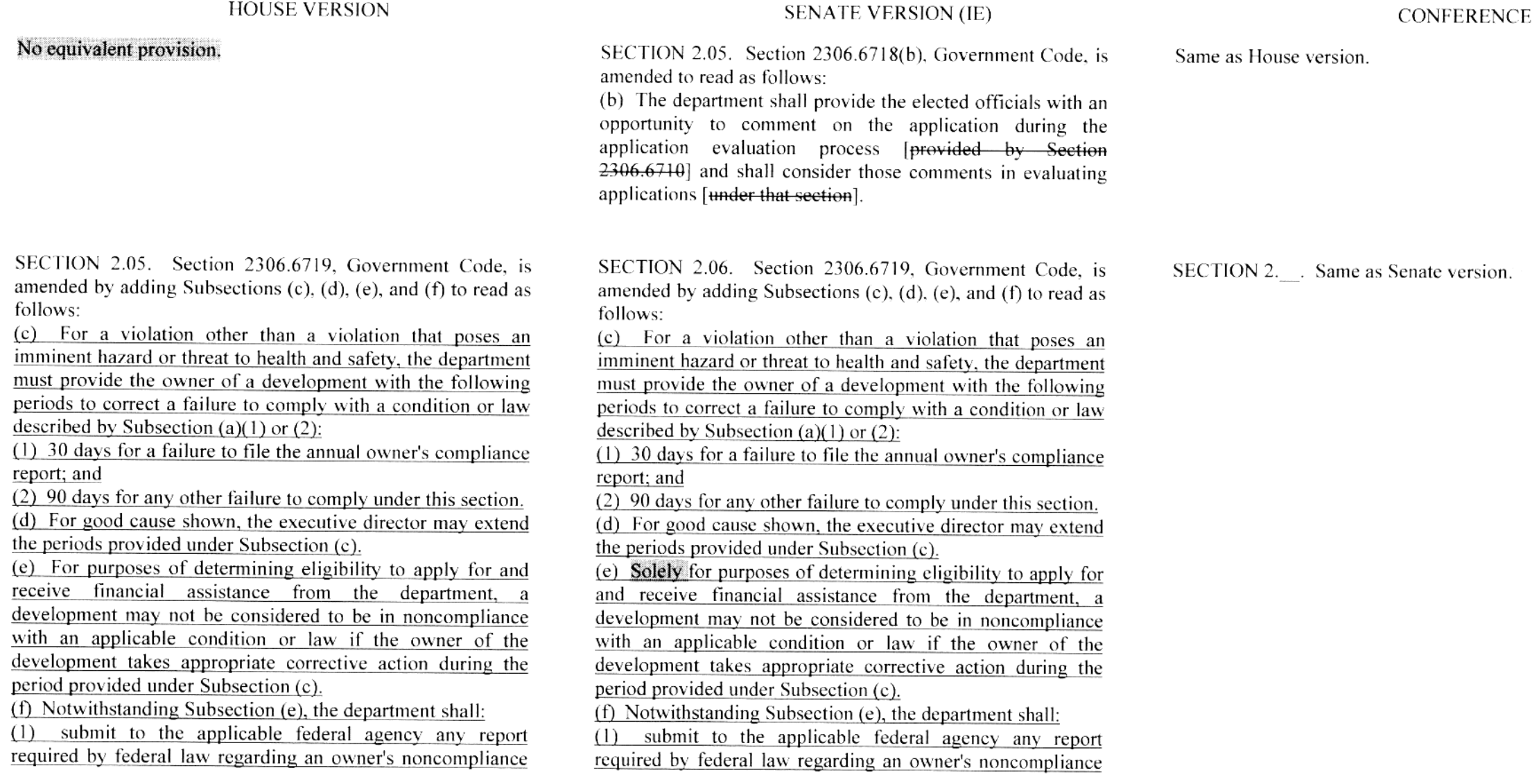

## **HOUSE VERSION** with a condition or law described by Subsection (a)(1) or (2); (2) for purposes of developing and administering the policy

relating to debarment under Section 2306.0504, consider recurring violations of a condition or law described by Subsection (a)(1) or (2), including violations that are corrected during the applicable period provided under Subsection  $(c)$ .

SECTION 2.06. Subchapter DD, Chapter 2306, Government Code, is amended.

ARTICLE 3. MANUFACTURED HOUSING

and

SECTION 3.01. Section 2306.6022, Government Code, is amended.

SECTION 3.02. Subchapter AA, Chapter 2306, Government Code, is amended.

SECTION 3.03. Section 1201.003(17), Occupations Code, is amended.

**SENATE VERSION (IE)** 

**CONFERENCE** 

and (2) for purposes of developing and administering the policy relating to debarment under Section 2306.0504, consider recurring violations of a condition or law described by Subsection (a)(1) or (2), including violations that are corrected during the applicable period provided under Subsection  $(c)$ .

with a condition or law described by Subsection  $(a)(1)$  or  $(2)$ :

SECTION 3.01. Same as House version.

SECTION 2.07. Same as House version.

SECTION 3.02. Same as House version.

SECTION 3.03. Same as House version

Same as House version.

Same as House version.

SECTION 3.01. Same as House version.

SECTION 2. Same as House version.

SECTION 3.02. Same as House version.

SECTION 3.03. Same as House version.

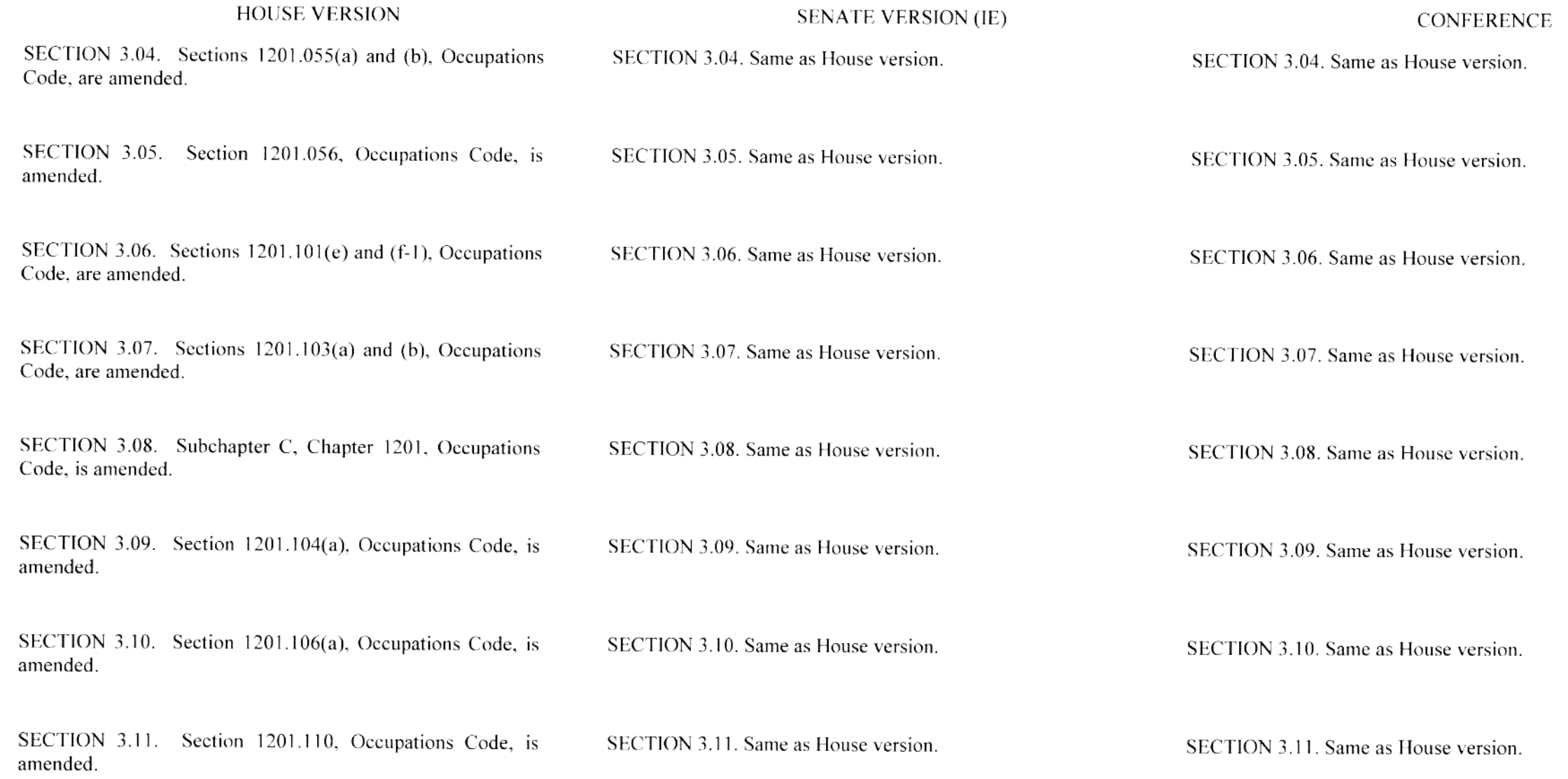

 $\mathcal{M}^{\mathcal{C}}$ 

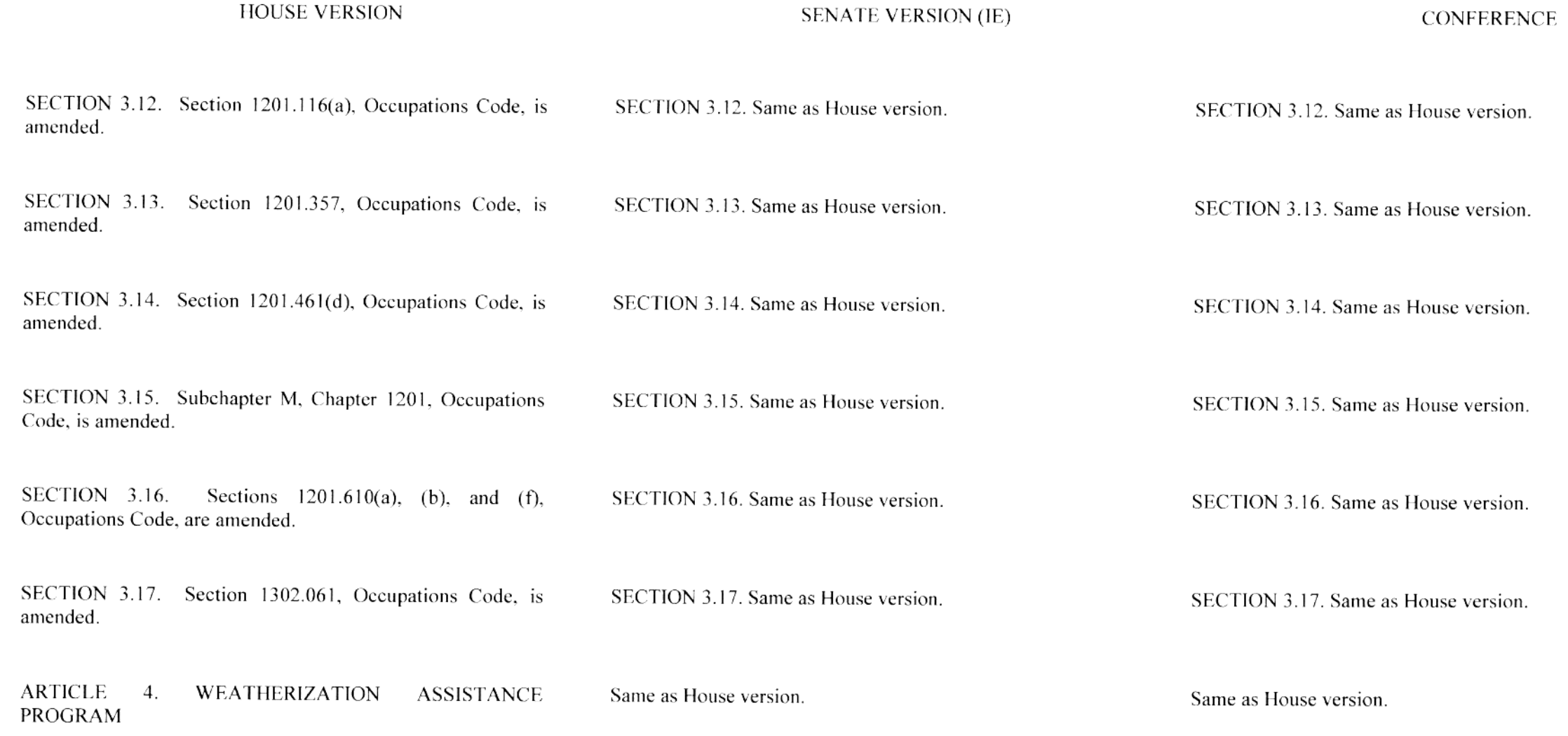

 $\pm 1$ 

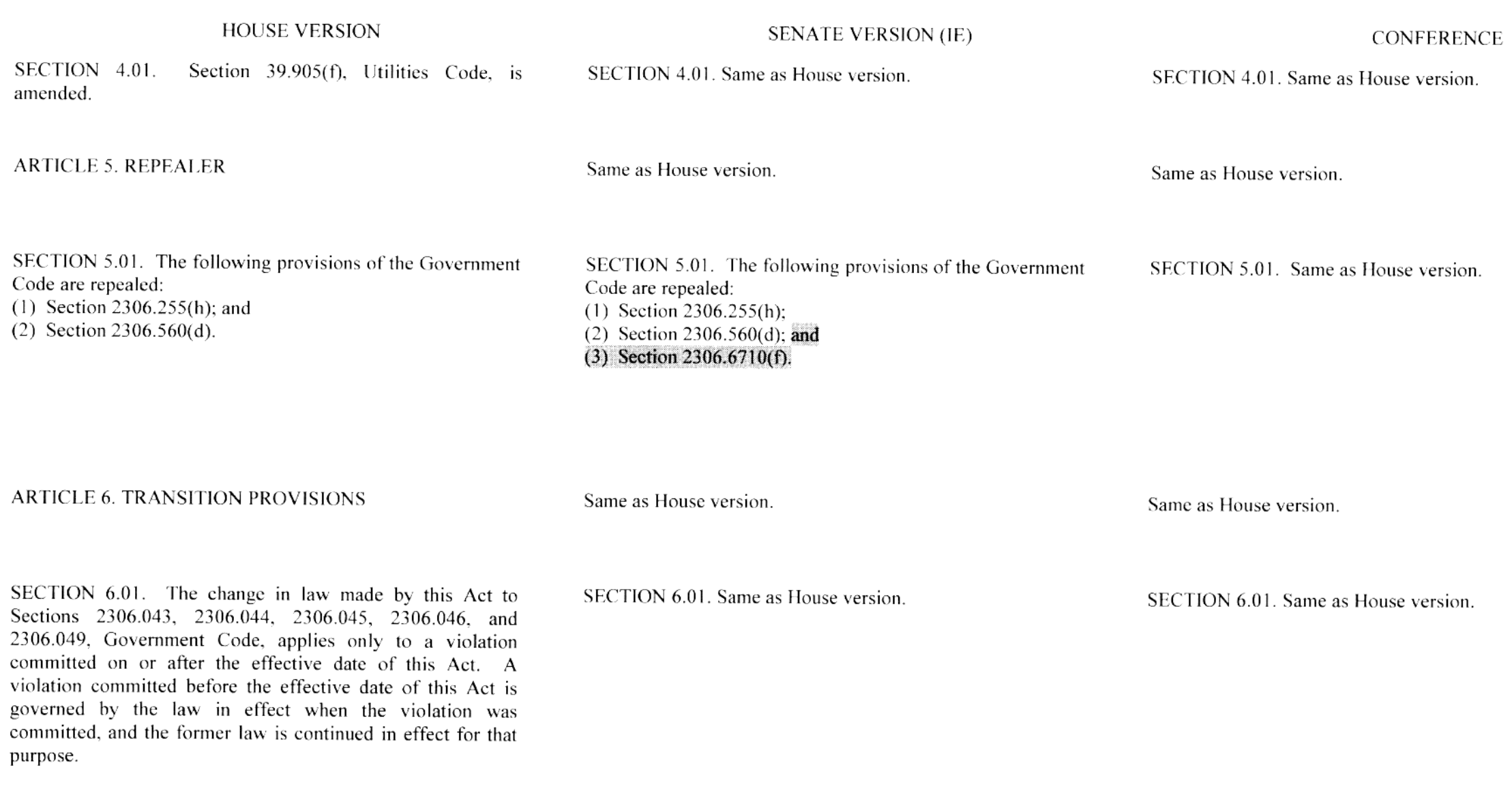

#### **HOUSE VERSION**

## **SENATE VERSION (IE)**

**CONFERENCE** 

SECTION 6.02. Section 2306.3591, Government Code, as added by this Act, applies only to an application for the issuance of private activity bonds that is submitted to the Texas Department of Housing and Community Affairs during an application cycle that begins on or after the effective date of this Act. An application submitted during an application cycle that began before the effective date of this Act is governed by the law in effect at the time the application cycle began, and the former law is continued in effect for that purpose.

SECTION 6.03. The change in law made by this Act to Section 2306.6022, Government Code, applies only to a complaint filed on or after the effective date of this Act. A complaint filed before the effective date of this Act is governed by the law in effect at the time the complaint was filed, and the former law is continued in effect for that purpose.

SECTION 6.04. The changes in law made by this Act to Section 2306.6710, Government Code, apply only to an application for low income housing tax credits that is submitted to the Texas Department of Housing and Community Affairs during an application cycle that begins on or after the effective date of this Act. An application that is submitted during an application cycle that began before the effective date of this Act is governed by the law in effect at

## No equivalent provision.

SECTION 6.02. Same as House version.

SECTION 6. . Same as House version.

Same as Senate version

SECTION 6.03. The changes in law made by this Act  $\overline{m}$ amending Sections 2306.6710 and 2306.6718. Government Code, and adding Section 2306.67071. Government Code. apply only to an application for low income housing tax credits that is submitted to the Texas Department of Housing and Community Affairs during an application cycle that begins on or after the effective date of this Act. An application that is submitted during an application cycle that

SECTION 6. The changes in law made by this Act in amending Section 2306.6710, Government Code, and adding Section 2306.67071, Government Code, apply only to an application for low income housing tax credits that is submitted to the Texas Department of Housing and Community Affairs during an application cycle that begins on or after the effective date of this Act. An application that is submitted during an application cycle that began before the

## **HOUSE VERSION**

the time the application cycle began, and the former law is continued in effect for that purpose.

SECTION 6.05. Notwithstanding Sections 1201.101(f-1) and  $1201.106(a)$ , Occupations Code, as amended by this Act. a retailer licensed to operate one or more branch locations on or before the effective date of this Act is not required to comply with the changes in law made by those sections until March 1. 2014

SECTION 6.06. (a) The change in law made by this Act in amending Sections 1201.103 and 1201.104, Occupations Code, applies only to an application for a license filed with the executive director of the manufactured housing division of the Texas Department of Housing and Community Affairs on or after the effective date of this Act. An application for a license filed before that date is governed by the law in effect on the date the application was filed, and the former law is continued in effect for that purpose.

(b) The change in law made by this Act in adding Section 1201.1031, Occupations Code, applies only to an application for a license or license renewal filed with the executive director of the manufactured housing division of the Texas Department of Housing and Community Affairs on or after the effective date of this Act. An application for a license or license renewal filed before that date is governed by the law in effect on the date the application was filed, and the former law is continued in effect for that purpose.

## **SENATE VERSION (IE)**

began before the effective date of this Act is governed by the law in effect at the time the application cycle began, and the former law is continued in effect for that purpose.

SECTION 6.04. Same as House version.

SECTION 6.05. Same as House version.

#### **CONFERENCE**

effective date of this Act is governed by the law in effect at the time the application cycle began, and the former law is continued in effect for that purpose.

SECTION 6. Same as House version.

SECTION 6. . Same as House version.

## **HOUSE VERSION SENATE VERSION (IE)** (c) The change in law made by this Act in amending Section 1201.116, Occupations Code, applies only to an application for a license renewal filed with the executive director of the manufactured housing division of the Texas Department of Housing and Community Affairs on or after the effective date of this Act. An application for a license renewal filed before that date is governed by the law in effect on the date the application was filed, and the former law is continued in effect for that purpose. ARTICLE 7. EFFECTIVE DATE Same as House version. Same as House version.

SECTION 7.01. This Act takes effect September 1, 2013.

SECTION 7.01. Same as House version.

Same as House version.

**CONFERENCE** 

## **LEGISLATIVE BUDGET BOARD** Austin, Texas

## FISCAL NOTE, 83RD LEGISLATIVE REGULAR SESSION

## May 25, 2013

TO: Honorable David Dewhurst, Lieutenant Governor, Senate Honorable Joe Straus, Speaker of the House, House of Representatives

FROM: Ursula Parks, Director, Legislative Budget Board

IN RE: HB3361 by Dutton (Relating to the continuation and functions of the Texas Department of Housing and Community Affairs; authorizing and otherwise affecting the application of certain fees.), Conference Committee Report

## No significant fiscal implication to the State is anticipated.

The bill would amend the Government Code and the Occupations Code relating to the continuation and functions of the Texas Department of Housing and Community Affairs (TDHCA). The bill would continue TDHCA for 12 years.

Based on information provided by the TDHCA, the Sunset Advisory Commission, State Office of Administrative Hearings, and the Department of Public Safety, it is assumed that duties and responsibilities associated with implementing the provisions of the bill could be accomplished by utilizing existing resources.

## **Local Government Impact**

The Texas Municipal League reported that there would be some costs to cities to give notice and hold hearings; however, fiscal impact would not be significant.

The Texas Association of Counties reported that Brazos County and Harris County anticipate no significant fiscal impact.

## **Source Agencies:**

332 Department of Housing and Community Affairs, 116 Sunset Advisory Commission, 360 State Office of Administrative Hearings, 405 Department of Public Safety

LBB Staff: UP, KKR, NV, MW

## **Certification of Compliance with** Rule 13, Section 6(b), House Rules of Procedure

Rule 13, Section 6(b), House Rules of Procedure, requires that a copy of a conference committee report signed by a majority of each committee of the conference must be furnished to each member of the committee in person or if unable to deliver in person by placing a copy in the member's newspaper mailbox at least one hour before the report is furnished to each member of the house under Section 10(a) of this rule. The paper copies of the report submitted to the chief clerk under Section 10(b) of this rule must contain a certificate that the requirement of this subsection has been satisfied, and that certificate must be attached to the printed copy of the report furnished to each member under Section  $10(d)$  of this rule. Failure to comply with this subsection is not a sustainable point of order under this rule.

I certify that a copy of the conference committee report on H\_\_\_ B. ALL was furnished to each member of the conference committee in compliance with Rule 13, Section 6(b), House Rules of Procedure, before submission of the paper copies of the report to the chief clerk under Section 10(b), Rule 13, House Rules of Procedure.